# Algebra Relaţională

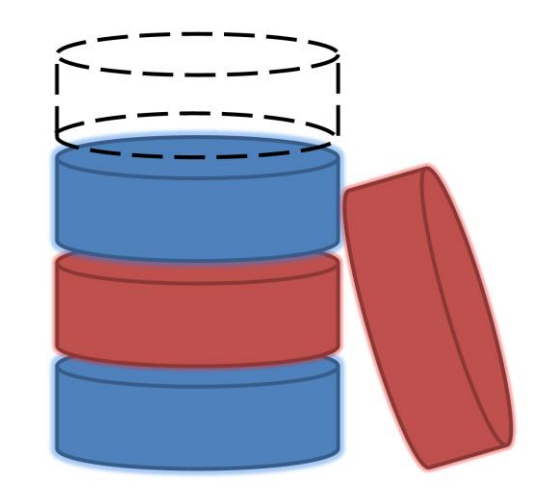

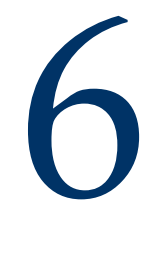

# Limbaje de interogare relaţională

■ *Limbaj de interogare:* Permite manipularea și regăsirea datelor dintr-o bază de date.

■ Modelul relațional oferă suport pentru limbaje de interogare simple & puternice:

- Fundament formal, bazat pe logică.
- Plajă largă de optimizări.
- Limbaje de interogare != limbaje de programare!
	- nu sunt "Turing complete"
	- nu sunt utilizate pentru calcule complexe

■ oferă o modalitate simplă și eficientă de acces la mulțimi de date voluminoase

# Limbaje de interogare formale

■ Două limbaje de interogare formează baza pentru limbajele utilizate în practică (ex. SQL):

- *Algebra Relațională*: Mai operatională, utilă pentru reprezentarea planurilor de execuție.
- *Relational Calculus*: Permite utilizatorilor să descrie ce, și nu **cum** să obţină ceea ce doresc. (Non-operational, *declarativ*)

# Algebra relaţională

■ O interogare se aplică *instanței* unei relații, și rezultatul interogării reprezintă de asemenea o instanţă de relaţie.

■ *Structura* relațiilor ce apar într-o interogare este fixă (dar interogarea se va executa indiferent de instanţa relaţiei la un moment dat)

■ Structura *rezultatului* unei interogări este de asemenea fixă și este determinată de definiţiile construcţiilor limbajului de interogare.

- Notație pozițională sau prin nume:
	- Notația pozițională este mai utilă în definiții formale, însă utilizarea numelor de câmpuri conduce la interogări mai uşor de citit.
	- Ambele variante sunt utilizate în SQL

# Algebra relaţională

#### ■ Operatori de bază:

- $\blacksquare$  *Proiectia* ( $\pi$ ) Elimină atributele nedorite ale unei relații
- $\blacksquare$  *Selectie* (σ) Selectează o submulțime de tupluri ale unei relații.
- *Prod cartezian* ( X ) Permite combinarea a două relații.
- *Diferenta* (-) Tuplurile ce aparțin unei relații dar nu aparțin celeilalte
- $\blacksquare$  *Reuniunea* ( $\cup$ ) Tuplurile aparținând ambelor relații

#### ■ Operatori adiționali:

- Intersecția, *join*, câtul, redenumirea: nu sunt esențiale dar sunt foarte folositoare.
- Deoarece fiecare operator returnează o relație, operatorii pot fi compuși (algebra este "închisă".)

Proiecția

- <sup>◼</sup> L =(a**<sup>1</sup>** , …, a**<sup>n</sup>** ) este o listă de atribute (sau *o lista de coloane*) ale relației R
- Returnează o relație eliminând toate atributele care nu sunt în L

$$
\pi_L(R) = \{ t \mid t_1 \in R \land \n t.a_1 = t_1.a_1 \land \n ... \land \n t.a_n = t_1.a_n \}
$$

# Exemplu proiecţie

 $\pi_{\text{cid, grade}}($ 

 $\pi_{\text{cid, grade}}(\text{Enrolled})$ 

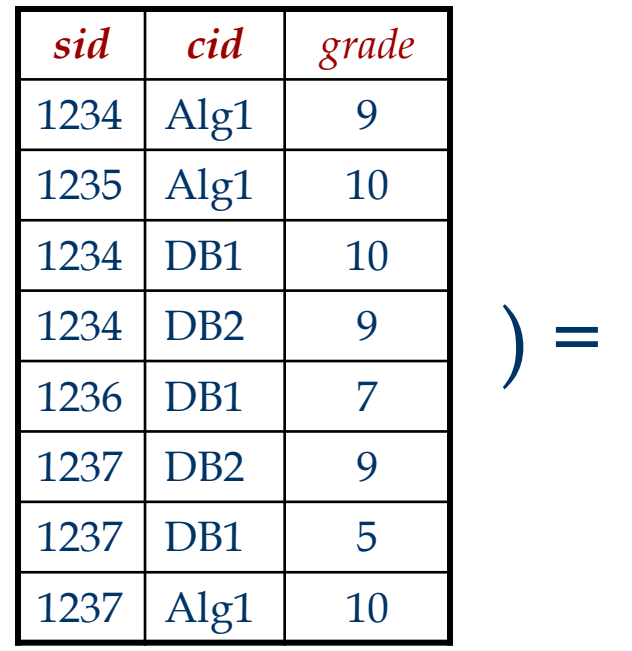

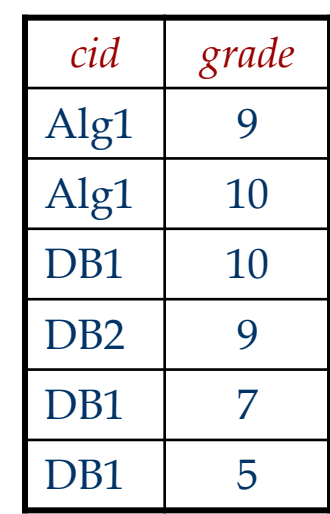

Proiecția

Este  $\pi_{cid, grade}(Enrolled)$  echivalentă cu

**SELECT cid, grade FROM Enrolled** ?

Nu! Algebra relațională operează cu mulțimi => nu există duplicate.

**SELECT DISTINCT cid, grade** 

**FROM Enrolled**

Selecția

■ Selectează tuplurile unei relații R care verifică o condițe *c* (numită și *predicat de selecție*)*.*

 $\sigma_c(R) = \{ t \mid t \in R \wedge c \}$ 

 $\sigma_{\text{grade} > 8}$ (Enrolled) = {t | t  $\in$  Enrolled  $\land$  grade>8 }

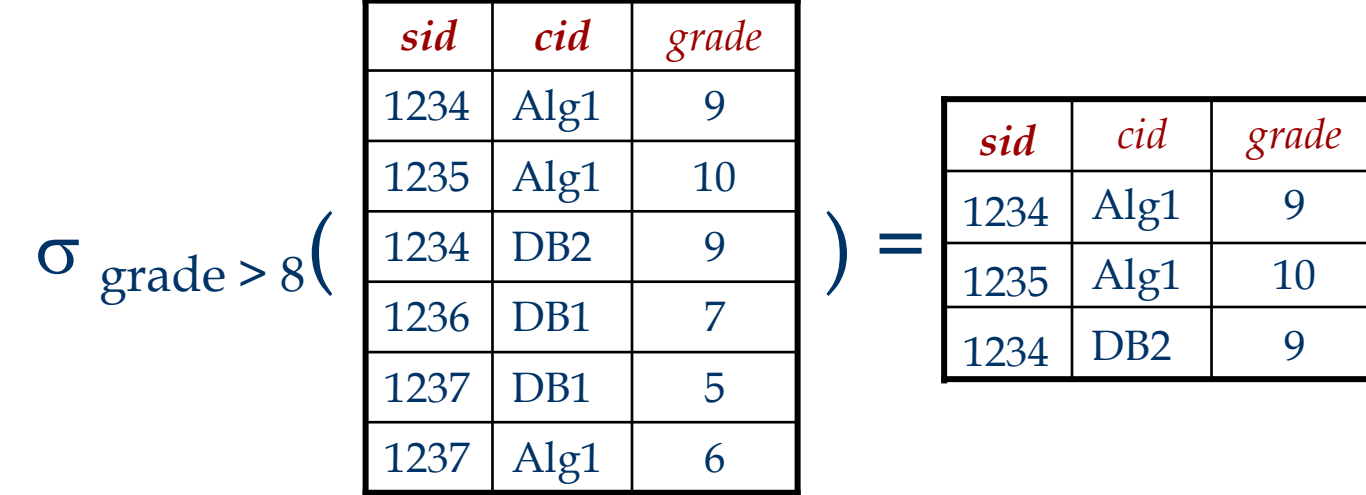

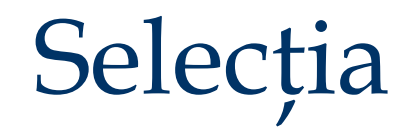

 $\sigma_{\text{grade} > 8}$  (Enrolled)

 **SELECT DISTINCT \* FROM Enrolled WHERE grade > 8**

# Condiția selecției

#### ■ **Term Op Term** este o condiție, unde

- **Term** este un nume de atribut, sau
- **Term** este o constantă
- $-$  **Op** este un operator logic (ex. <, >, =,  $\neq$  etc.)

■  $(C1 \wedge C2)$ ,  $(C1 \vee C2)$ ,  $(\neg C1)$  sunt condiții formate din operatorii (*și* logic), (*sau* logic) sau (*negație*), iar C1 și C2 sunt la rândul lor condiții

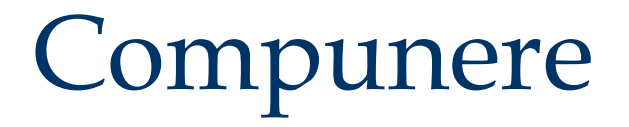

# Rezultatul unei interogări este o relație  $\pi_{cid, grade}(\sigma_{ grade > 8}(Enrolled))$

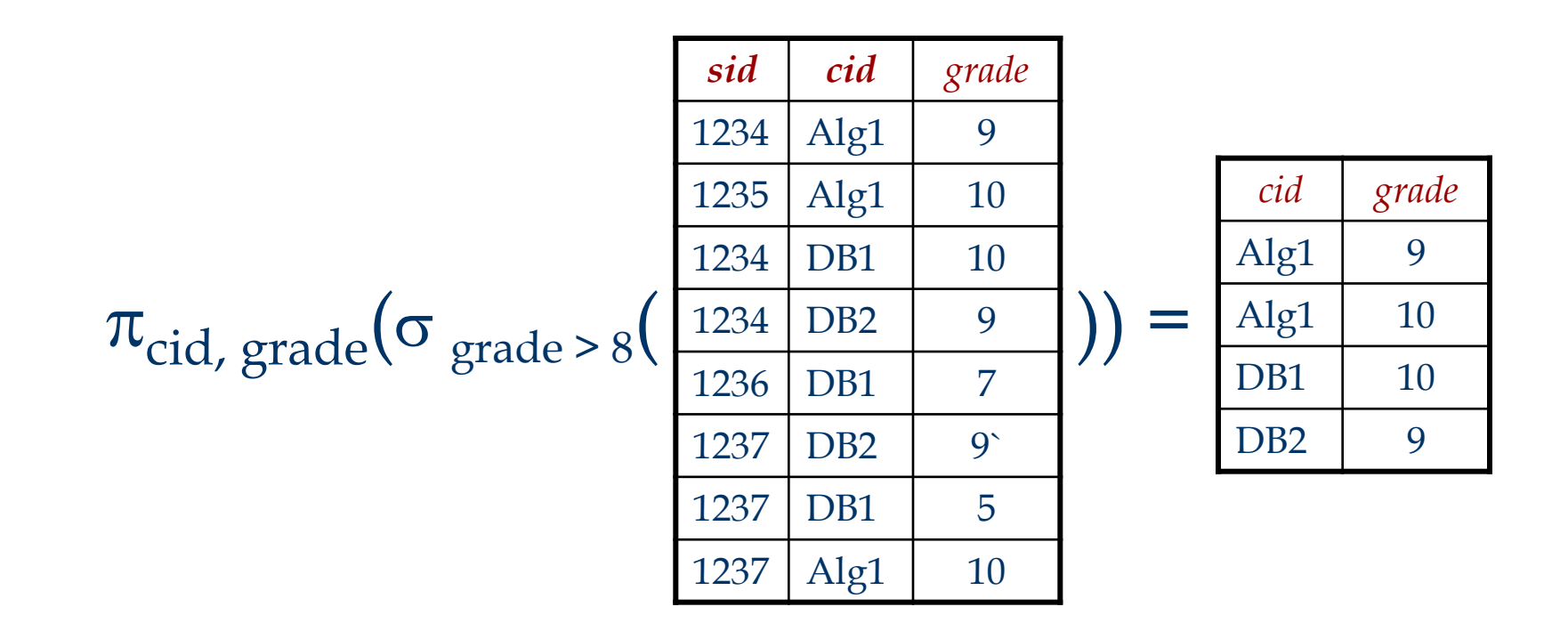

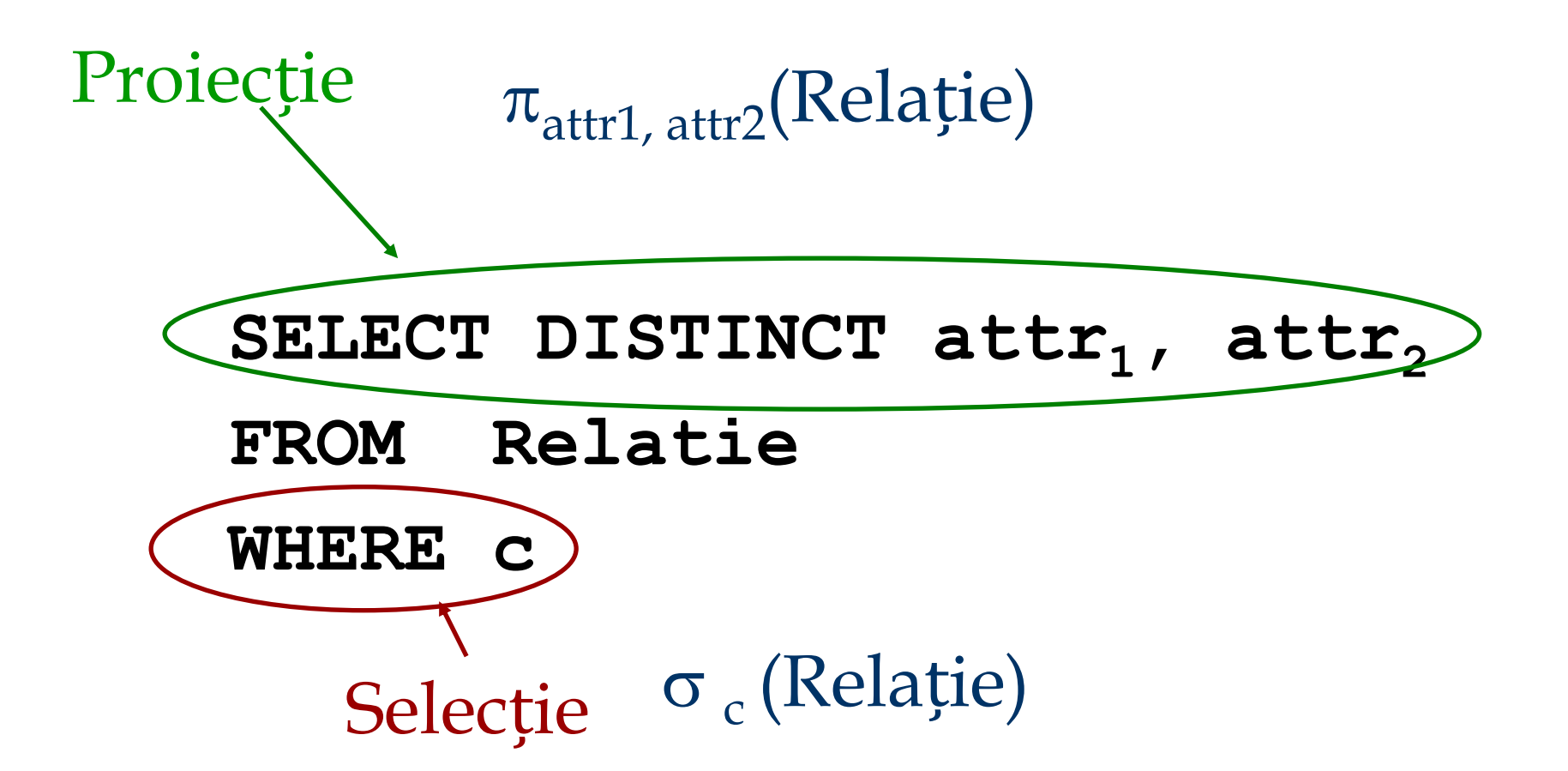

$$
\pi_{cid,\ grade}(\sigma_{\ grade > 8}(Enrolled))
$$

**SELECT DISTINCT cid, grade FROM Enrolled WHERE grade > 8**

 $\sigma_{\text{grade} > 8}(\pi_{\text{cid, grade}}(\text{Enrolled}))$ 

Putem schimba întotdeauna ordinea operatorilor  $\sigma$  și  $\pi$ ?

Reuniune, intersecție, diferență

 $R_1 \cup R_2 = \{ t \mid t \in R_1 \lor t \in R_2 \}$  $\blacksquare$  R<sub>1</sub>  $\cap$  R<sub>2</sub> = { t | t \ E R<sub>1</sub>  $\land$  t \ E R<sub>2</sub>}  $\blacksquare$  R<sub>1</sub> - R<sub>2</sub> = { t | t \ E R<sub>1</sub>  $\land$  t \ E R<sub>2</sub>}

Relațiile R<sub>1</sub> și R<sub>2</sub> trebuie să fie *compatibile*:

- același număr de atribute (aceeași *aritate*)

- atributele aflate pe aceeași poziție au domenii *compatibile* și *același nume*

#### Reuniune, intersecție, diferență în SQL

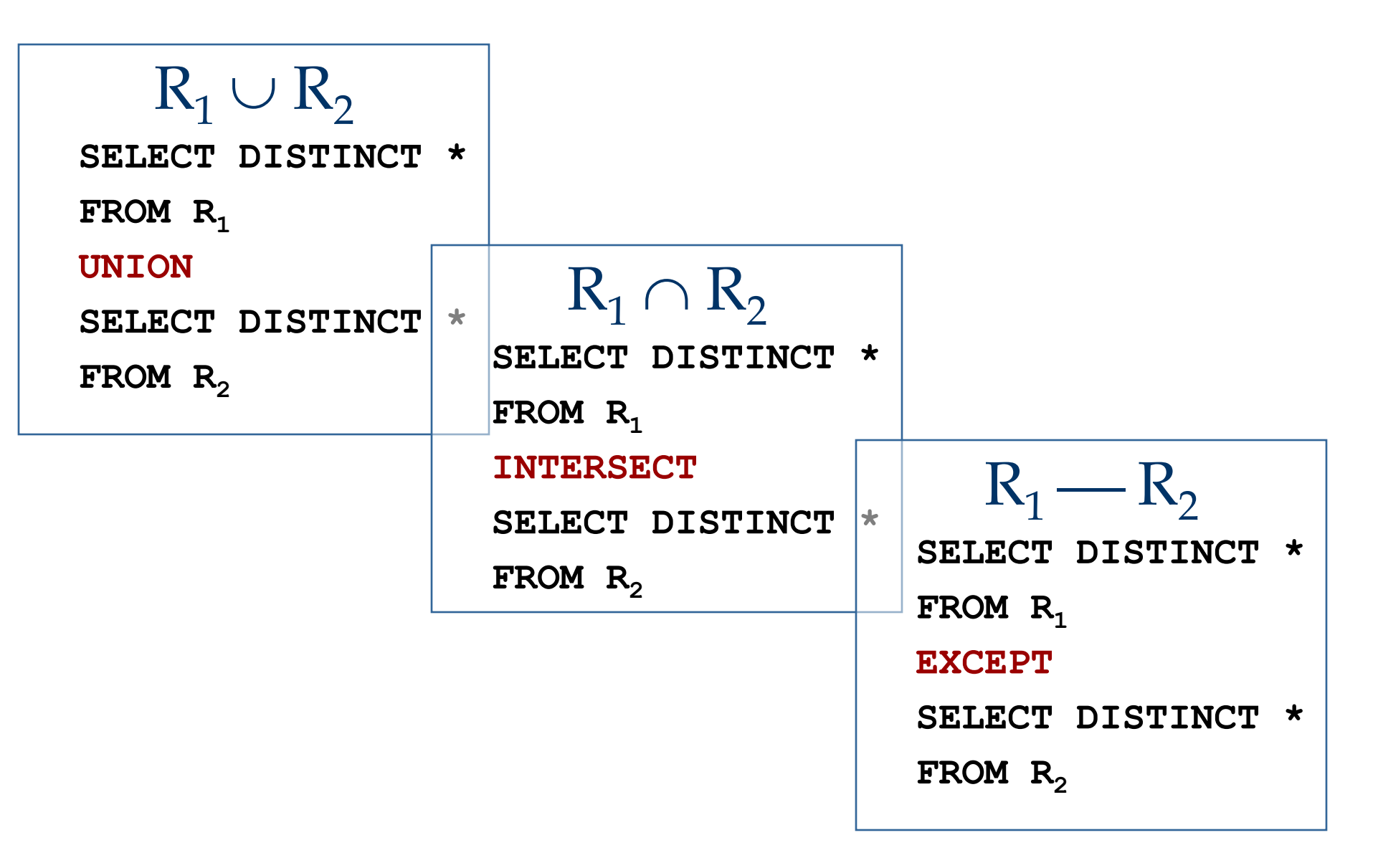

Toți sunt operatorii esențiali?

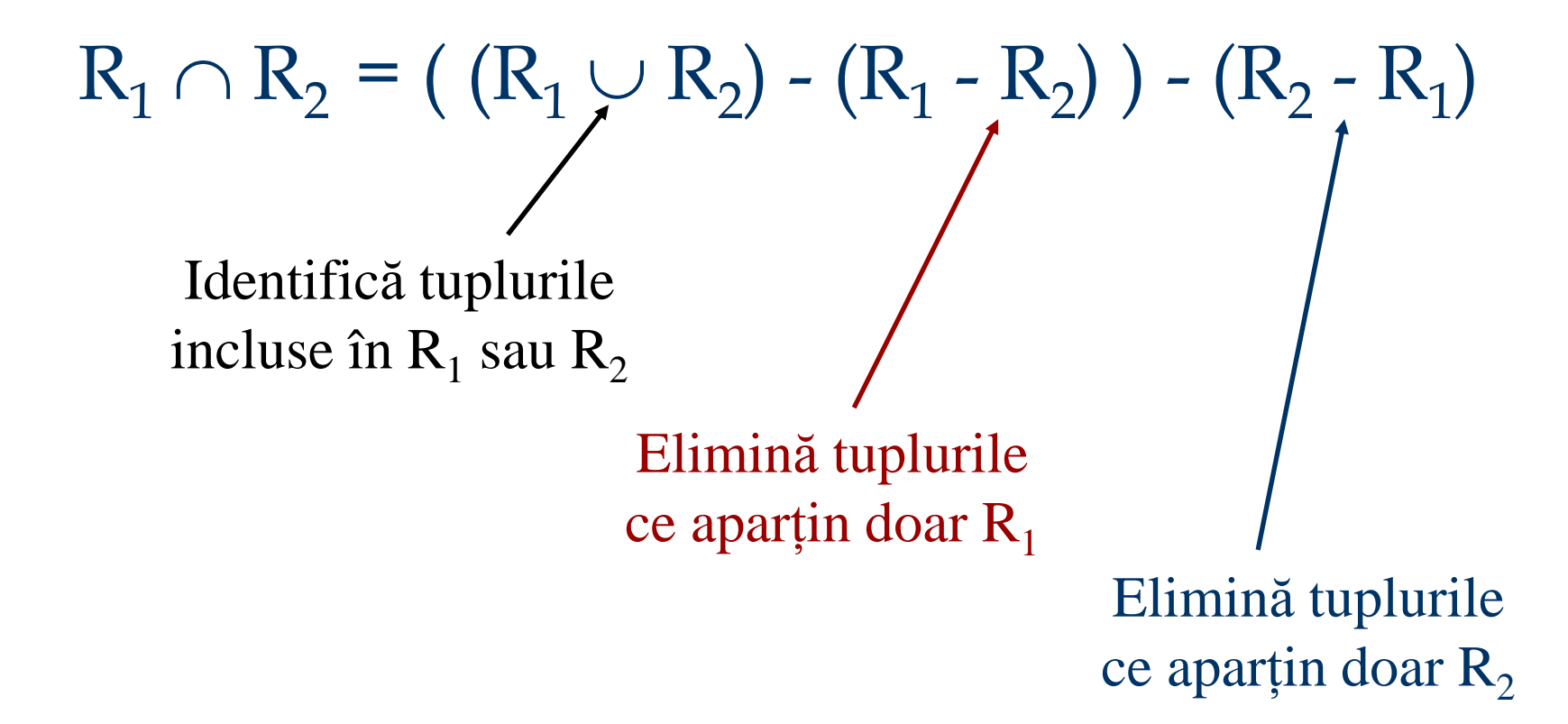

### Produs cartezian

■ Combinarea a doua relații  $R_1(a_1, ..., a_n)$  și  $R_2(b_1, ..., b_m)$  $R_1$  X  $R_2$  = { t |  $t_1 \in R_1 \wedge t_2 \in R_2$  $\wedge$  t.a<sub>1</sub> = t<sub>1</sub>.a<sub>1</sub> ...  $\wedge$  t.a<sub>n</sub> = t<sub>1</sub>.a<sub>n</sub>  $\wedge$  t.b<sub>1</sub> = t<sub>2</sub>.b<sub>1</sub> ...  $\wedge$  t.b<sub>m</sub> = t<sub>2</sub>.b<sub>m</sub>}

> **SELECT DISTINCT \* FROM**  $R_1$ ,  $R_2$

 $\theta$ -Join

#### $\blacksquare$  Combinarea a doua relații  $R_1$  și  $R_2$  cu respectarea condiției *c*

$$
R_1 \otimes_c R_2 = \sigma_c (R_1 \times R_2)
$$

Students Students.sid=Enrolled.sid Enrolled

**SELECT DISTINCT \* FROM Students,Enrolled WHERE Students.sid = Enrolled.sid SELECT DISTINCT \* FROM Students INNER JOIN Enrolled ON Students.sid=Enrolled.sid** Equi-Join

■ Combină două relații pe baza unei condiții compuse doar din egalități ale unor atribute aflate în prima și a doua relație și proiectează doar unul dintre atributele redundante (deoarece sunt egale)

 $R_1 \otimes_{E(c)} R_2$ 

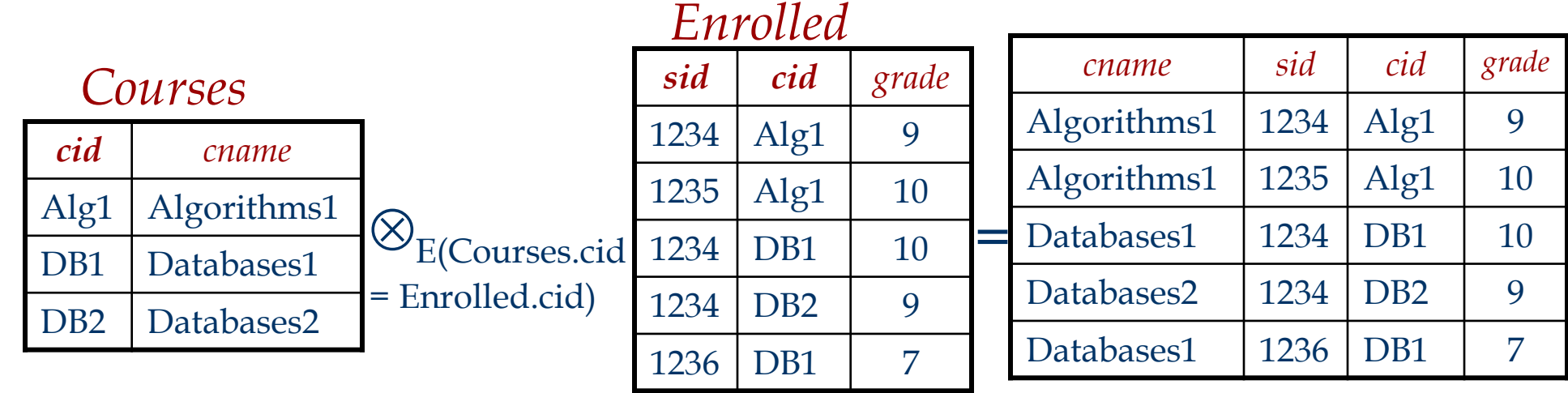

## Join Natural

■ Combină două relații pe baza egalității atributelor ce au *același nume ș*i proiectează doar unul dintre atributele redundante

#### $R_1 \otimes R_2$

 $=$ 

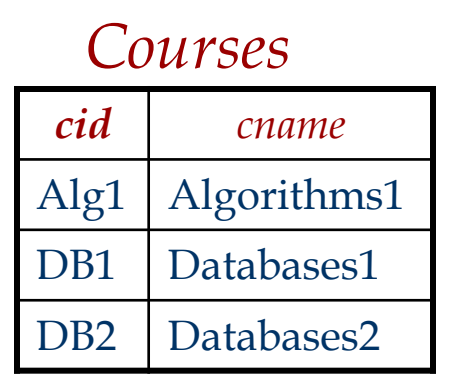

 $\bigotimes$ 

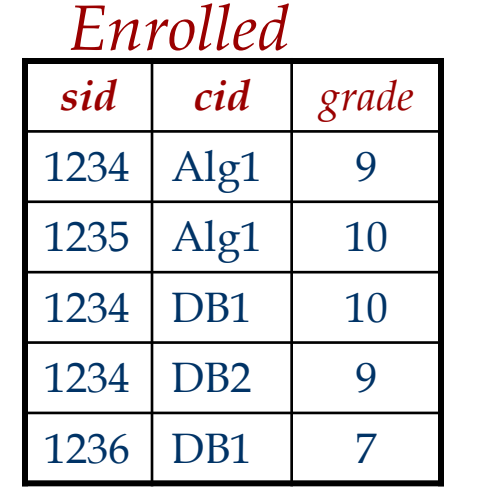

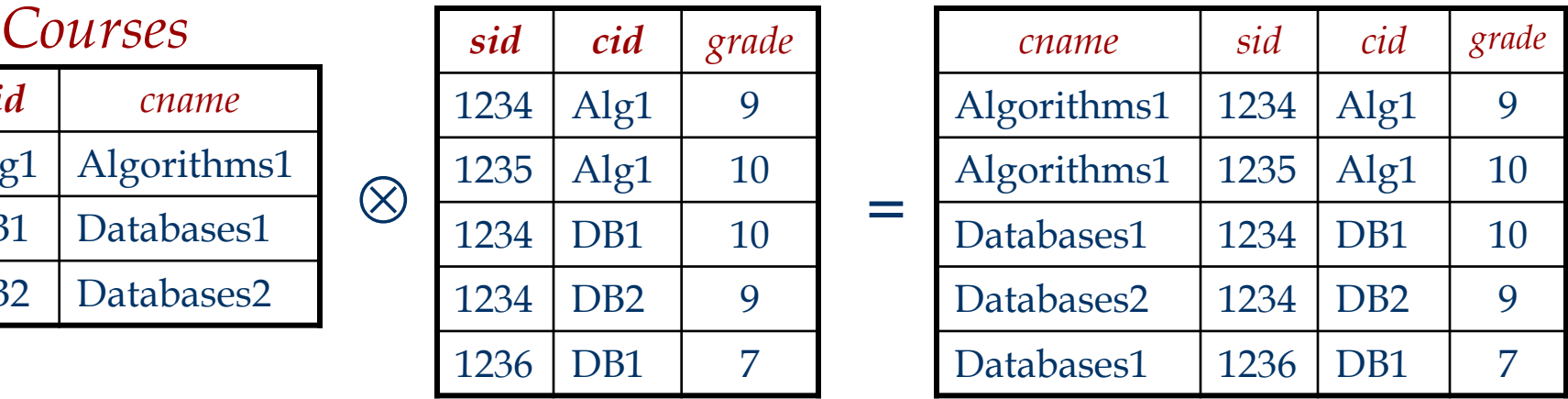

# Câtul

■ Nu este un operator de bază, însă este util în anumite situații (simplifică mult interogarea)

■ Fie *R*<sub>1</sub> cu 2 atribute, *x* și *y* și *R*<sub>2</sub> cu un atribut *y*:

 $R_1/R_2 = \{ \langle x \rangle \mid \exists \langle x, y \rangle \in R_1 \quad \forall \langle y \rangle \in R_2 \}$ 

adică, *R1 / R<sup>2</sup>* **conține toate tuplurile** *x* **a.î. pentru** *fiecare* **dintre tuplurile** *y* **din** *R<sup>2</sup>* **, există câte un tuplu** *xy* **în** *R<sup>1</sup>* **.**

*Sau*: Dacă mulțimea valorilor *y* asociate cu o valoare *x* din *R<sup>1</sup>* conține toate valorile *y* din *R<sup>2</sup>* , atunci *x* va fi returnat în rezultat *R<sup>1</sup> /R<sup>2</sup>* .

■ Generalizând, *x* și *y* pot reprezenta orice multime de atribute; *y* este mulțimea atributelor din  $R_2$ , și  $x\cup y$  reprezintă atributele lui  $R_1$ .

#### Modelarea operatorului *cât f*olosind operatori de bază

■ Cât-ul nu e un operator esențial, ci doar o "*scurtătură*".

- (este și cazul operatorilor *join*, dar aceștia sunt folosiți mult mai des în interogări și au implementări speciale in diferite sisteme)
- *Ideea*: Pentru  $R_1/R_2$ , vom determina valorile *x* care nu sunt `conectate' cu anumite valori *y* din *R<sup>2</sup>* .
	- valoarea *x* este *deconectată* dacă atașând la ea o valoare *y* din *R*<sub>2</sub>, obținem un tuplu *xy* ce nu se regăsește în *R<sup>1</sup>* .

Valorile *x* deconectate:  $\pi_x (\pi_x(R_1) \times R_2) - R_1$  $R_1/R_2 = \pi_x(R_1)$  - (*Valorile x deconectate*)

### Redenumirea

◼ Dacă atributele și relațiile au aceleași nume (de exemplu la *join*-ul unei relații cu ea însăși) este necesar să putem redenumi una din ele

> $\rho(R' (N_1 \rightarrow N'_1, N_2 \rightarrow N'_2), R)$ notație alternativă:  $\rho_{\scriptstyle\rm I\hspace{-1pt}P}$  (N'1, N'2)( $\rm R$ ),

 $\blacksquare$  Noua relație  $R'$  are aceeași instanță ca R, iar structura sa conține atributul  $\mathbf{N'}_\text{i}$  în locul atributului  $\mathbf{N}_\text{i}$ 

# Redenumirea

#### $p$ (Courses2 (cid  $\rightarrow$  code, cname  $\rightarrow$  description ), Courses)

#### *cid cname credits* Alg1 | Algorithms1 | 7 DB1 Databases1 6 DB2 Databases2 | 6 *Courses*  $\rightarrow$ *code description credits* Alg1 | Algorithms1 | 7 DB1 Databases1 6 DB2 Databases2 6 *Courses2*

**SELECT cid as code, cname as description, credits FROM Courses Courses2**

# Operatorul de atribuire

 $\blacksquare$  Operatorul de atribuire (  $\leftarrow$  ) oferă un mod simplu de tratare a interogărilor complexe.

■ Atribuirile se fac intotdeauna într-o variabilă temporară

Temp  $\leftarrow \pi_x(R_1 X R_2)$ 

■ Rezultatul expresiei din dreapta  $\leftarrow$  este atribuit variabilei din stânga operatorului  $\leftarrow$ .

■ Variabilele pot fi utilizate apoi în alte expresii

 $\blacksquare$  result  $\leftarrow$  Temp  $-R_3$ 

Expresii complexe

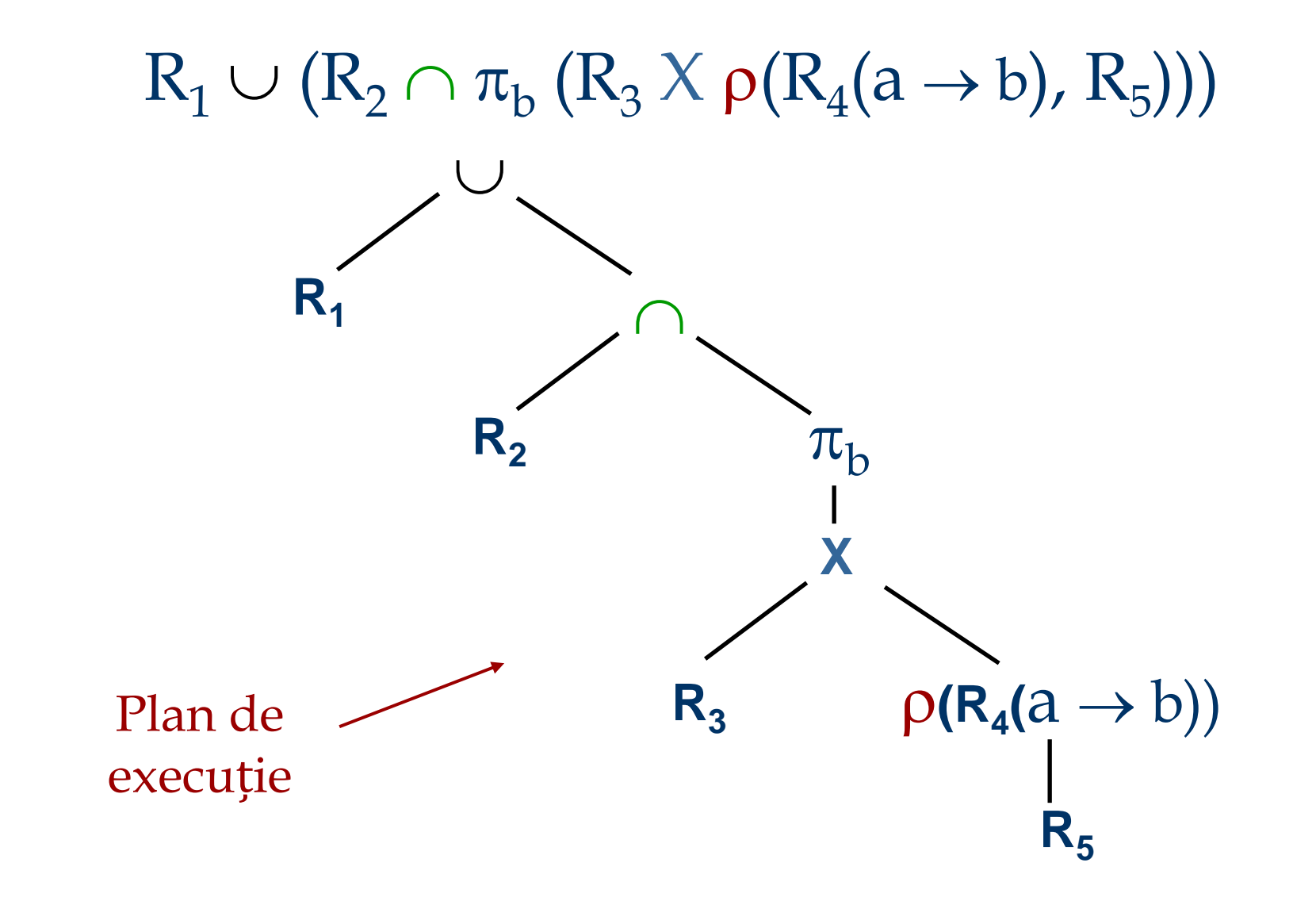

*Determinați numele tuturor studenților cu note la cursul 'BD1'*

Solutie 1:  $\pi_{\text{name}}$  ( $(\sigma_{\text{cid}=\text{BD1}}$  (Enrolled))  $\otimes$  Students)

Solutie 2:  $\rho$  (Temp<sub>1</sub>,  $\sigma_{cid='BD1'}$ (Enrolled))  $\rho$  (Temp<sub>2</sub>, Temp<sub>1</sub>  $\otimes$  Students)  $\pi_{name}$  (Temp<sub>2</sub>)

Solutie 3:  $\pi_{\text{name}}(\sigma_{\text{cid}=\text{BD1}}/\text{[Enrolled} \otimes \text{Students}))$ 

*Determinați numele tuturor studenților cu note la cursuri cu 5 credite*

■ Informația cu privire la credite se găsește în relatia *Courses*, și prin urmare se adaugă un join natural:

 $\pi_{name}$  ( $(\sigma_{credits=5}(Course))$   $\otimes$  Enrolled  $\otimes$  Students)

■ O soluție mai eficientă:

 $\pi_{\text{name}}(\pi_{\text{sid}}(\sigma_{\text{credits=5}}(Course)) \otimes Enrolled) \otimes Students)$ 

*Modulul de optimizare a interogărilor e capabil să transforme prima solutie în a doua!*

*Determinați numele tuturor studenților cu note la cursuri cu 4 sau 5 credite*

▪ Se identifică toate cursurile cu 4 sau 5 credite, apoi se determină studenții cu note la unul dintre aceste cursuri:  $\rho$  (*TempCourses*, ( $\sigma_{\text{credits}=4 \vee \text{credits}=5}(\text{Courses}))$ )  $\pi_{name}$  (*TempCourses*  $\otimes$  Enrolled  $\otimes$  Students )

- *TempCourses* se poate defini și utilizând reuniunea!
- $\blacksquare$  Ce se întâmplă dacă înlocuim  $\vee$  cu  $\wedge$  în interogare?

*Determinați numele tuturor studenților cu note la cursuri cu 4 si 5 credite*

■ Abordarea anterioară nu funcționează! Trebuie identificați în paralel studenții cu note la cursuri de 4 credite și studenții cu note la cursuri de 5 credite, apoi se intersectează cele două mulțimi (*sid* este cheie pentru *Students*):

 $\rho$  (*Temp4*,  $\pi_{sid}(\sigma_{\text{credits}=4}$  (Courses)  $\otimes$  Enrolled))  $\rho$  (*Temp5*,  $\pi_{sid}(\sigma_{\text{credits}=5}$  (Courses)  $\otimes$  Enrolled))  $\pi_{name}$  (*(Temp4*  $\cap$  *Temp5*)  $\otimes$  Students)

*Determinați numele tuturor studenților cu note la toate cursurile*

■ Se utilizează *câtul*; trebuie pregătite structurile relațiilor înainte de a folosi operatorul *cât*:

 $\rho$  (*TempSIDs*,  $\pi_{\text{sid. cid}}(\text{Enrolled})$  /  $\pi_{\text{cid}}(\text{Courses})$ )

 $\pi_{\text{name}}$ (*TempSIDs*  $\otimes$  Students)

Extensii ale operatorilor algebrici relaționali

■ Generalizarea proiecției

■ Funcții de agregare

■ Outer Join

■ Modificarea bazei de date

# Generalizarea proiecției

■ Operatorul *proiecție* este extins prin permiterea utilizarii funcțiilor aritmetice în lista de definire a proiecției. F*1*, F*2*,…, F*<sup>n</sup>* (R)

■ *R* poate fi orice expresie din algebra relatională  $\blacksquare$  Fiecare dintre  $F_1, F_2, ..., F_n$  sunt expresii aritmetice ce implică atribute din R și constante.

# Funcții de agregare

■ **Funcția de agregare** returneaza ca rezultat o valoare pe baza unei colecții de valori primite ca input

> **avg**: valoarea medie **min**: valoarea minimă **max**: valoarea maximă **sum**: suma **count**: numărul înregistrărilor

■ **Operator de agregare** în algebra relațională

$$
\mathcal{G}_{\mathbf{r}_1, \mathbf{G}_2, \dots, \mathbf{G}_n}
$$
  
\n
$$
\mathcal{G}_{\mathbf{r}_1(A_1), \mathbf{F}_2(A_2), \dots, \mathbf{F}_n(A_n)}
$$
  
\n
$$
\mathcal{G}_{\mathbf{r}_n}
$$
e o listă de attribute pe baza cărora se grupează este o funcție de agregare  
\neste un nume de atribut

- *R* poate fi orice expresie din algebra relațională
	- *G<sub>1</sub>, G<sub>2</sub> …, G<sub>n</sub> e o listă de attribute pe baza cărora se grupează datele (poate fi goală)*
	- Fiecare *F*<sub>*i*</sub> este o funcție de agregare
	- $\blacksquare$  Fiecare  $A_i$  este un nume de atribut

Agregarea – Exemple

Relație *R*:

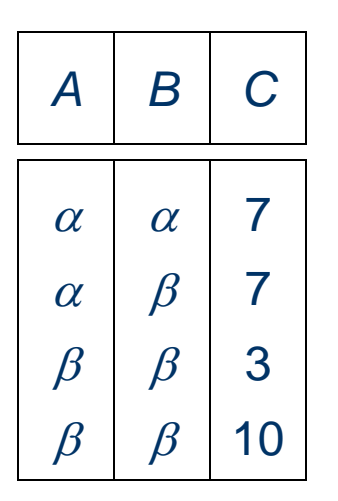

 $\mathcal{G}_{\text{sum}(C)}(R)$ 

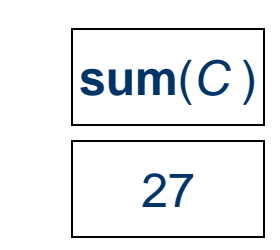

- Rezultatul agregarii nu are un nume
	- se pot folosi operatorii de redenumire
	- se poate permite redenumirea ca parte a unui operator de agregare

# Outer Join

■ Extensii ale operatorului join natural care impiedică pierderea informației:

- Left Outer Join 飞
- Right Outer Join
- Full Outer Join

■ Realizează joncțiunea și apoi adaugă la rezultat tuplurile dintr-una din relatii (din stânga, dreapta sau ambele părți ale operatorului) care nu sunt conectate cu tupluri din celaltă relație.

对

 $\frac{1}{2}$ 

- Utilizează valoarea *null*:
	- *null* semnifică faptul că valoarea e necunoscută sau nu există

■ Toate comparatiile ce implică *null* sunt (*simplu spus*) false prin definiție.

# Modificarea bazei de date

■ Conținutul bazei de date poate fi modificat folosind următorii operatori:

- Stergere  $R \leftarrow R E$
- $I$  Inserare  $R \leftarrow R \cup E$
- $\blacksquare$  Modificare  $R \leftarrow \pi_{F1, F2, ..., Fn}(R)$

■ Toți acești operatori sunt exprimați prin utilizarea operatorului de atribuire.